*To access or participate, or both, in the Commission of Architectural Review meeting on Tuesday, January 11th 2022 you have the followingoptions:*

## **Accessing the Meeting:**

**1. Access the meeting online by computer, tablet or smartphone (audio and video)**

*To access the meeting via Microsoft Teams use the following link or find the link at [https://teams.microsoft.com/l/meetup](https://teams.microsoft.com/l/meetup-join/19%3ameeting_ZTAzNjE4ZjAtZTZkNi00YTRjLTg4OWQtYWE5MDVjZmQ2NGQ5%40thread.v2/0?context=%7b%22Tid%22%3a%223f56d663-141b-4418-b66c-326033ab9ce1%22%2c%22Oid%22%3a%22672262de-1f13-4487-8b66-de39becacd31%22%7d)[join/19%3ameeting\\_ZTAzNjE4ZjAtZTZkNi00YTRjLTg4OWQtYWE5MDVjZmQ2NGQ5%40thread.v2/0?](https://teams.microsoft.com/l/meetup-join/19%3ameeting_ZTAzNjE4ZjAtZTZkNi00YTRjLTg4OWQtYWE5MDVjZmQ2NGQ5%40thread.v2/0?context=%7b%22Tid%22%3a%223f56d663-141b-4418-b66c-326033ab9ce1%22%2c%22Oid%22%3a%22672262de-1f13-4487-8b66-de39becacd31%22%7d) [context=%7b%22Tid%22%3a%223f56d663-141b-4418-b66c-](https://teams.microsoft.com/l/meetup-join/19%3ameeting_ZTAzNjE4ZjAtZTZkNi00YTRjLTg4OWQtYWE5MDVjZmQ2NGQ5%40thread.v2/0?context=%7b%22Tid%22%3a%223f56d663-141b-4418-b66c-326033ab9ce1%22%2c%22Oid%22%3a%22672262de-1f13-4487-8b66-de39becacd31%22%7d)[326033ab9ce1%22%2c%22Oid%22%3a%22672262de-1f13-4487-8b66-de39becacd31%22%7d](https://teams.microsoft.com/l/meetup-join/19%3ameeting_ZTAzNjE4ZjAtZTZkNi00YTRjLTg4OWQtYWE5MDVjZmQ2NGQ5%40thread.v2/0?context=%7b%22Tid%22%3a%223f56d663-141b-4418-b66c-326033ab9ce1%22%2c%22Oid%22%3a%22672262de-1f13-4487-8b66-de39becacd31%22%7d)*

link takes you to this page, select continue on this browser (middle option) or use the call phone and conference ID in option 1:

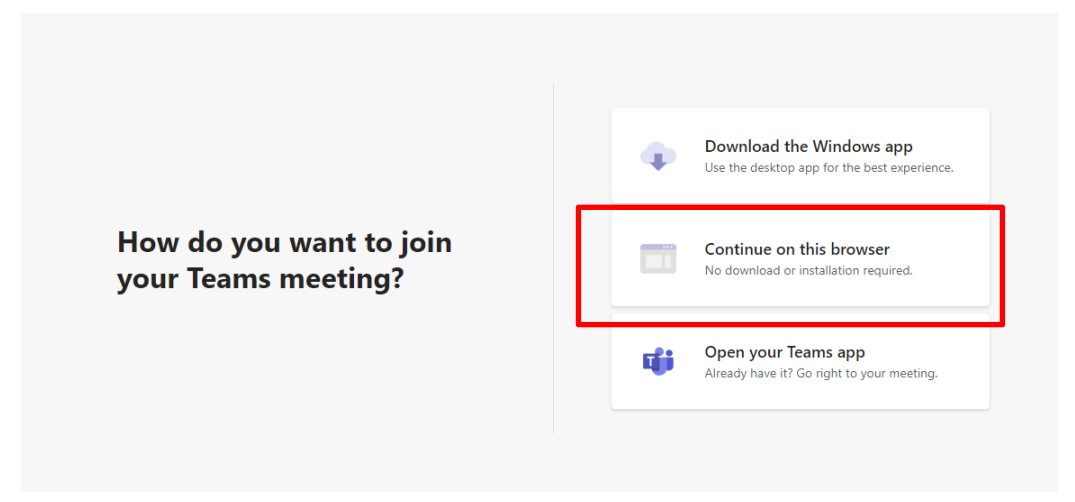

## **2. Listen to the meeting online by computer, tablet or smartphone but notparticipate:**

*Audio of the meeting will be streamed live online at the following web address: [https://richmondva.legistar.com/Calendar.aspx.](https://richmondva.legistar.com/Calendar.aspx) To listen to the meeting's live stream at the web address provided, find and click the link that reads, "In Progress" in the farthest righthand column entitled, "Video".*

## **Participating in the Meeting/Providing Public Comment:**

## **1. Provide public comment regarding items on the agenda prior to the meeting**

*The person responsible for receiving written comments is Eva Campbell, Secretary to the Commission of Architectural Review. Citizens are encouraged to provide their comments in writing to [eva.campbell@rva.gov](mailto:eva.campbell@rva.gov) in lieu of speaking through audio or videomeans during the meeting. All written comments received via email prior to 12:00 p.m. (noon) on January 11th 2022, will be provided to all members of the Commission of Architectural Review prior to the beginning of the meeting and will be included in the record of themeeting.*

*When submitting your comments by email, be sure to include in your email (i) your full legal name, (ii) any organizations you represent, and (iii) any economic or professionalrelationships that would be affected by the application on which you arecommenting.*